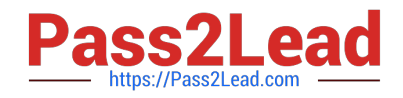

# **1Z0-432Q&As**

Oracle Real Application Clusters 12c Essentials

## **Pass Oracle 1Z0-432 Exam with 100% Guarantee**

Free Download Real Questions & Answers **PDF** and **VCE** file from:

**https://www.pass2lead.com/1z0-432.html**

100% Passing Guarantee 100% Money Back Assurance

Following Questions and Answers are all new published by Oracle Official Exam Center

**C** Instant Download After Purchase

**83 100% Money Back Guarantee** 

- 365 Days Free Update
- 800,000+ Satisfied Customers  $\epsilon$  or

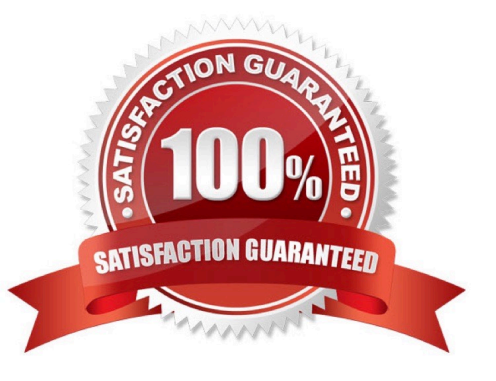

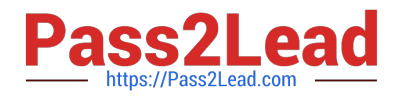

#### **QUESTION 1**

When creating a server pool using the SRVCTL utility, which server pool attributes are available?

- A. CATEGORY ,MIN, MAX,AGL, EXECUITTVE\_POOLS,ACTIVE\_ SERVERS
- B. CATEGORY,IMPORTANCE, MIN, MAX, SERVERPOOL, SERVERS
- C. CATEGORY, MIN, MAX, AGL,EXCLUSIVE,\_POOLS ,ACTIVE\_ SERVERS
- D. IMPORTANCE, MIN, MAX,MIN\_SIZE, NAME
- E. MIN\_SIZE, MAX\_SIZE, NAME, IMPORTANCE ,SERVERS\_ CATEGORY
- F. SERVER\_CATEGORY, SERVERS, SERVERPOOL, MIN,MAX, NAME

Correct Answer: B

#### **QUESTION 2**

Identify the correct command to create the salesrep seivice for the PDB salespdb in the RAC 12cR1 CDB with DB\_UNIQUE\_NAME mycdb.

- A. Srvct1 add service -db mycdb -service salesrep -pdb create salespdb
- B. Srvct1 add service -db mycdb -service salesrep -pdb service salespdb
- C. Srvct1 add service -db mycdb -service salesrep -pdb salespdb
- D. Srvct1 add service -db mycdb -service salesrep -pdb service salespdb

Correct Answer: C

#### **QUESTION 3**

What is the maximum number of ASM disk groups in one ASM installation?

A. 10 B. 63 C. 64 D. 511

- E. 512
- F. Unlimited

Correct Answer: D

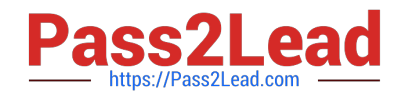

### **QUESTION 4**

You want to add host03 to a Flex cluster. In which order will you execute these commands?

1.

[grid@host01]\$ cluvfy stage -post hwos -n host03

2.

[grid@host01]\$ cluvfy comp peer -refnode host01 -n host03 -orainv oinstall osdba

3.

[grid@host01]\$ cluvfy stage -pre nodeadd -n host03 -fixup

4.

[grid@host01]\$ cluvfy stage -post nodeadd -n host03 -verbose

5.

[grid@host01]\$ oclumon manage -get resize

6.

[grid@host01]\$ ./addnode.sh -silent "CLUSTER\_NEW\_NODES=(hosr03)""CLUSTER\_NEW\_VIRTUAL\_HOSTNAMES= (host03-vip,)""CLUSTER\_NEW\_NODE\_ROLES=(hub1leaf)"

A. 1, 2, 3, 4, 5, 6

B. 1, 2, 5, 3, 6, 4

C. 3, 5, 6, 2, 1, 4

D. 3, 6, 5, 1, 2, 4

E. 5, 6, 3, 1, 4, 2

Correct Answer: B

#### **QUESTION 5**

What device path do you have to specify in ASM, if you want to use the multipath device?

/dev/sdd = first path

/dev/sdd = second path

/dev/multipatha = path of the multipath OS driver

A. Only /dev/sdc is enough, because asmlib knows it is a multipath device.

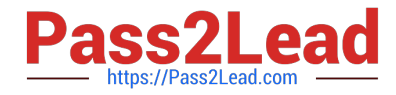

- B. /dev/sdc as disk group and /dev/sdd as failure group.
- C. You need to specify all the three devices and only then ASM will know this is a multipath device.
- D. Only /dev/multipatha is enough.

Correct Answer: D

[1Z0-432 PDF Dumps](https://www.pass2lead.com/1z0-432.html) [1Z0-432 VCE Dumps](https://www.pass2lead.com/1z0-432.html) [1Z0-432 Exam Questions](https://www.pass2lead.com/1z0-432.html)